# Geography 364—Assignment 2 Answer Sheet

# Maps of statistical geographic data

Write your answers to questions in the spaces provided.

**Q1 Draw boxplots of the three variables on the chart below (use Word drawing features). 15 pts (5 each)**

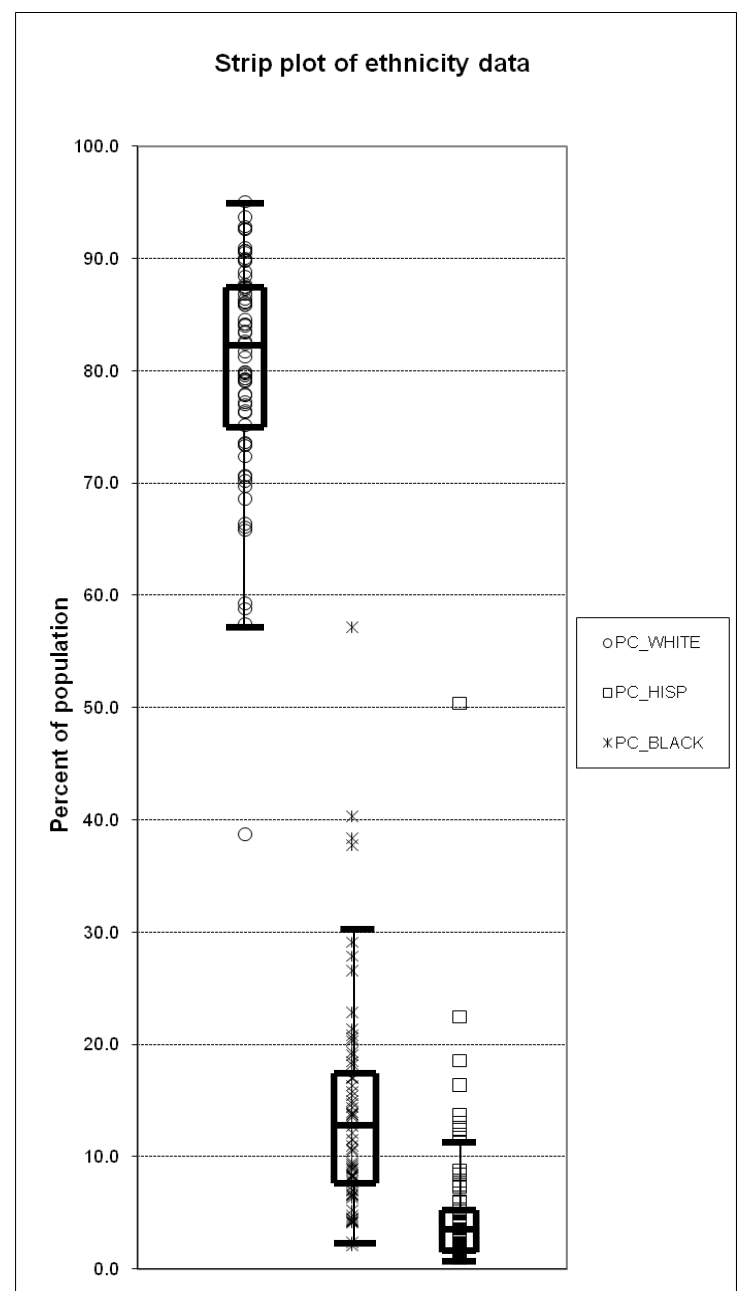

#### **Q2 Explain the differences in spatial distribution for variables POP2000, WHITE, BLACK, HISP, PC\_WHITE, PC\_BLACK, PC\_HISP. 10 pts**

POP2000 has densely populated areas represented in dark red, and light areas represent lower population areas, with respect to and including all of the population of florida. White Black and Hisp are also represented with with respect to total of each race for the entire state of florida. PC values are with respect to percentage of the race in that area, in each area. So while a county can have very high values in all 4 of the first categories, they may differ when comparing just the races in that area, not comparing to the entire state. A Dark area in the first 4 should have a light, a middle and a dark zone represented in the last 3 variables.

**Q3 Attach (copy and paste) marked up strip plots, one for Equal Interval map and one for Quantile map, showing ArcView class boundaries. 15 pts (7.5 each)**

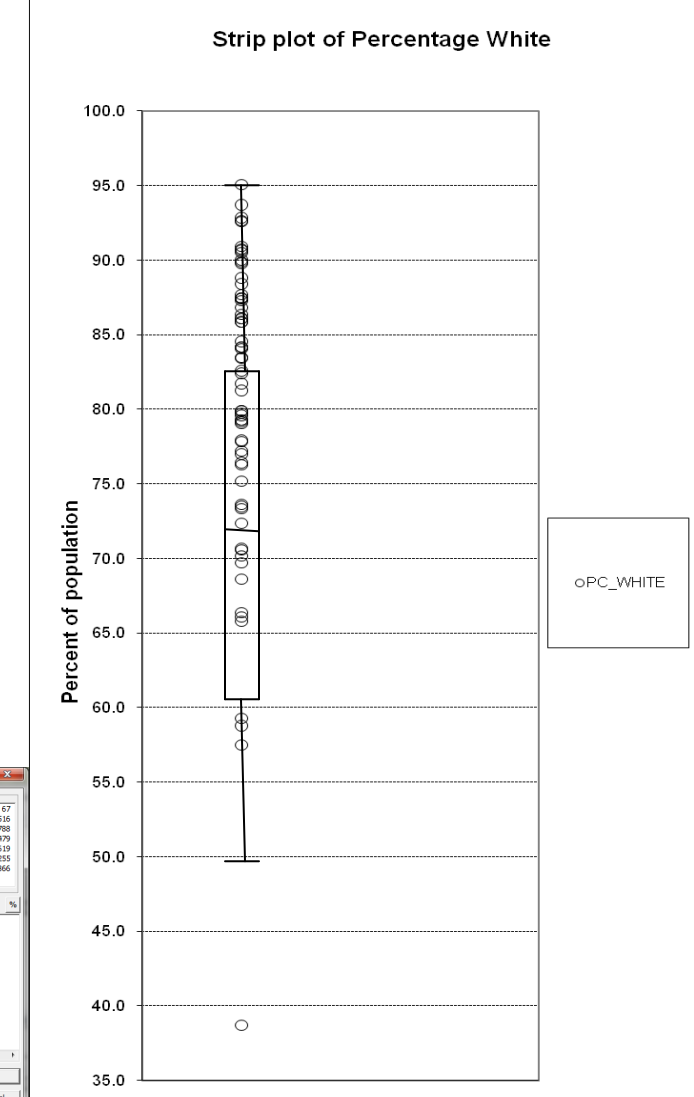

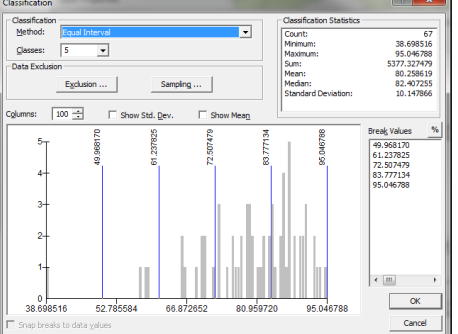

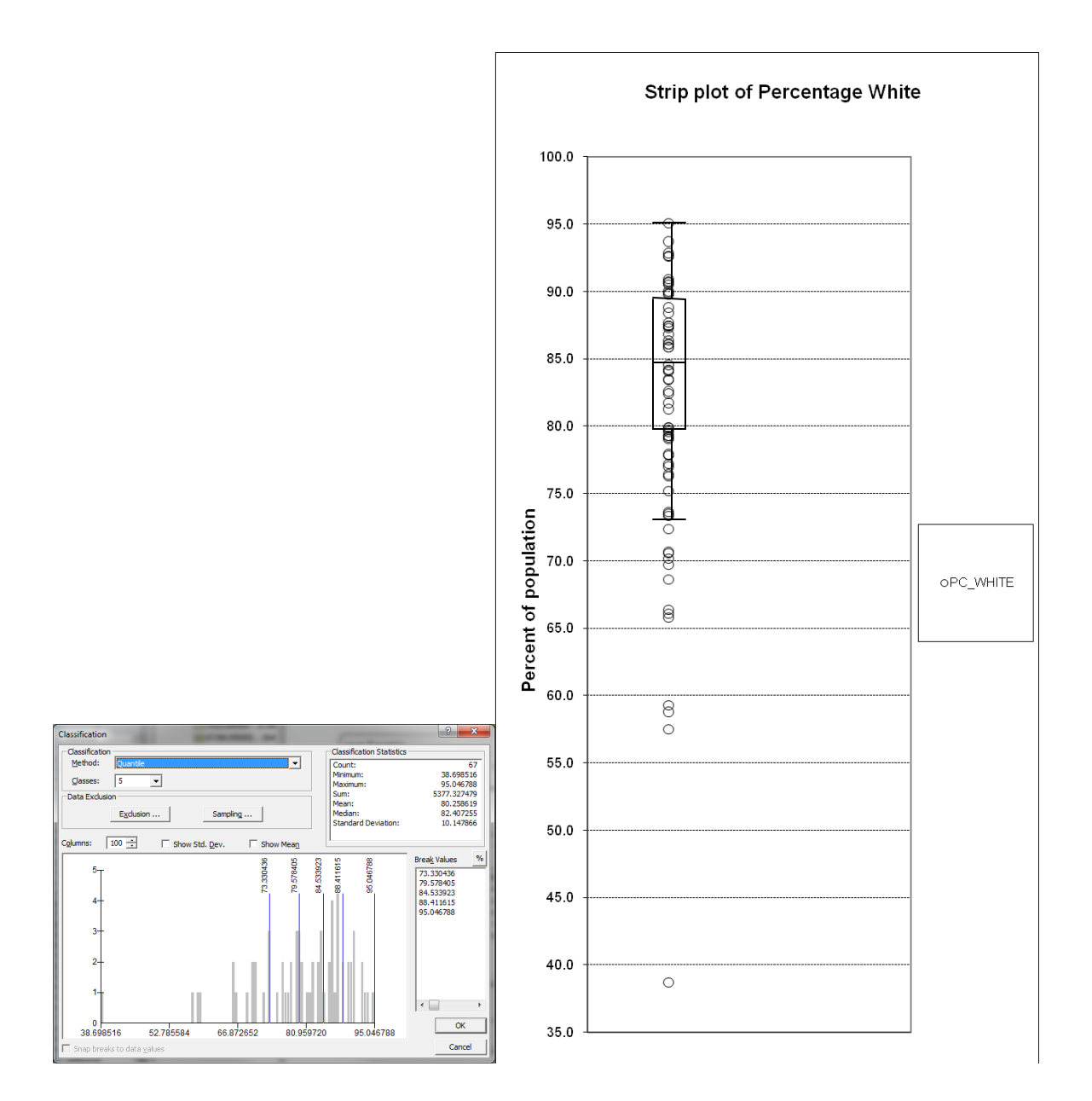

# **Q4 Comment on the appearance of Equal Interval map and how well it matches data distribution;**

## **Comment on the appearance of Quantiles map and how well it matches data distribution. 15pts (7.5 each)**

Equal interval doesn't show weight or concentration as well, assiging an equal sized boundary for the 5 classes, most of wich will fall into one or 2, while quantiles seems to make a better map by having a somewhat equal number of values for each category. The box plots for equal interval contain equal sized intervals with various numbers of values in each, while quantile are shifted to show concentration better by having a similar number of values for each quantile.

**Q5 Attach your own map of the chosen variable and a classification legend with labeled class breaks. 10 pts**

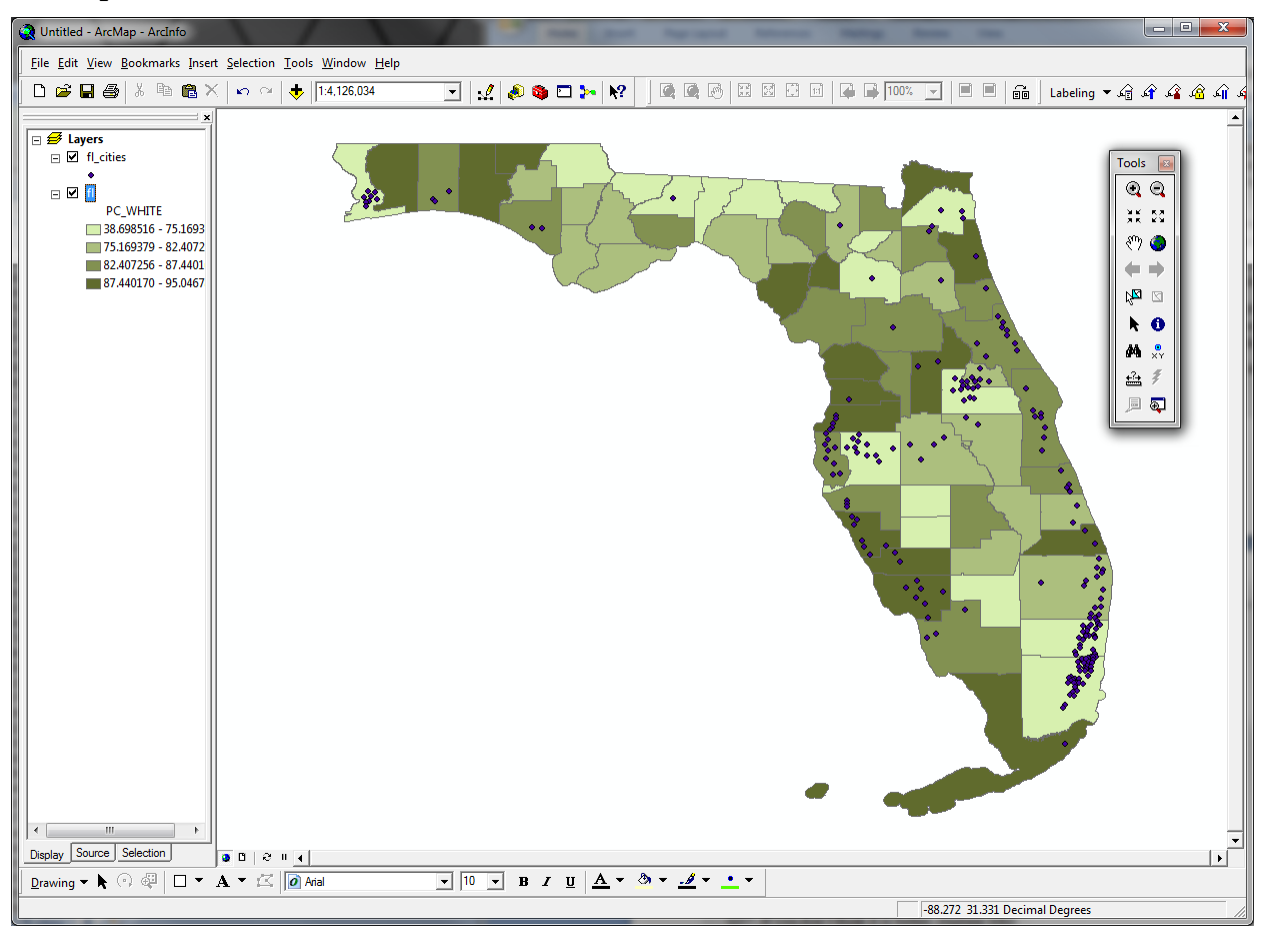

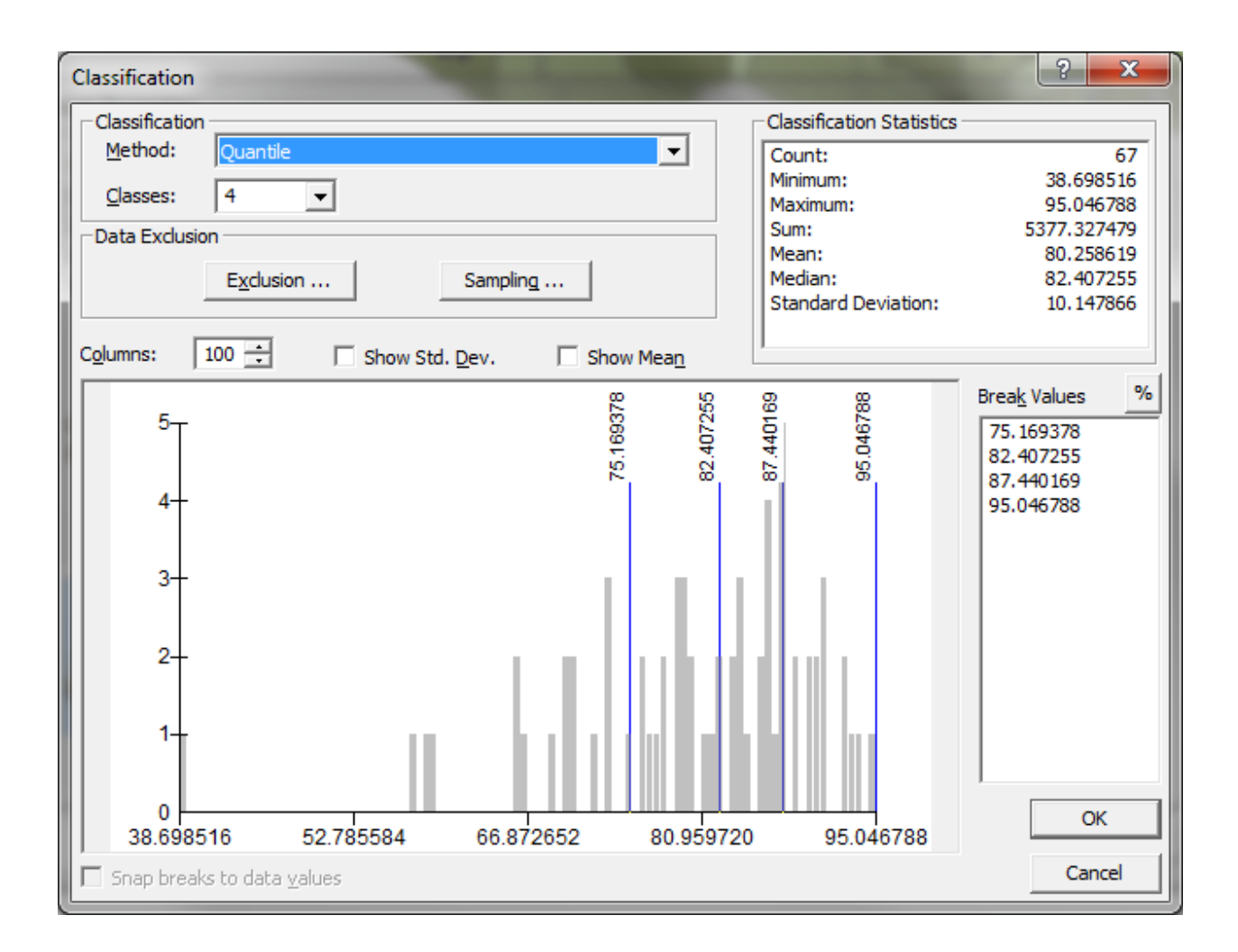

# **Q6 Explain your map and why it is a good representation of the data. Is it better than the maps you made in Q3/Q4? Why, or why not? 10 pts**

For this map I chose to use quantile classification to best distinguish areas of higher population from lower as well as the areas between. Equal interval still seems to show similar patterns of higher population densities along the coast but I feel quantile helps spread the data apart to further break up the similar values such as the 2 darker being the same color on equal interval. Quantile represents a better comparison. I also chose only 4 classes to further separate higher and lower areas.

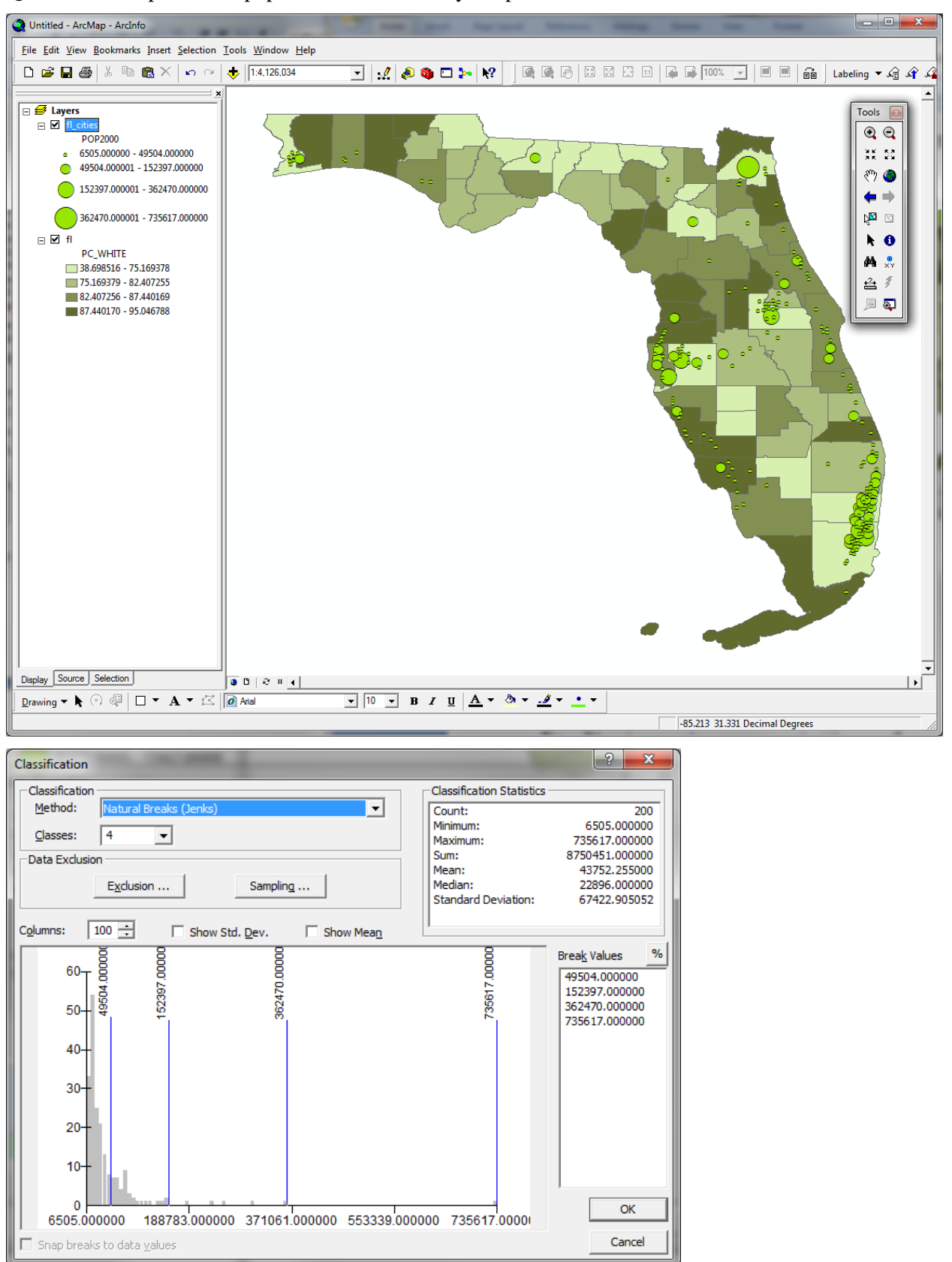

**Q7** Attach a map of urban populations and ethnicity. 10 pts

#### **Explain how you made the map. 5 pts**

I used the previous map of Percentage of white mapped out using 4 quantile classes to represent the background showing what percentage of each county is white. For the Cities I used Natural Break classification over 4 classes to also help represent and easily identify larger cities from the less important smaller cities in order to clearly see our focus.

#### **Why do you think it represents the city population data in a reasonable way? 5 pts**

Natural Breaks is a mix between the two classifications dealt with earlier, thus showing a somewhat equal number of each classifcation but also clearly distinguishing between different sized cities.

### **What does it tell us about the spatial distribution of population and ethnicity in Florida? 5 pts**

You can easily see that the larger cities, the larger green circles, are associated with counties with lower percentage of white population. This indicates that larger cities contain many more races, and possibly even more of specific races based on how light of a color white percentage is. If I had chosen one of the other 2 percentages they would be darker in the current light areas, thus indicating a higher percentage of that race in those areas, containing the larger cities.